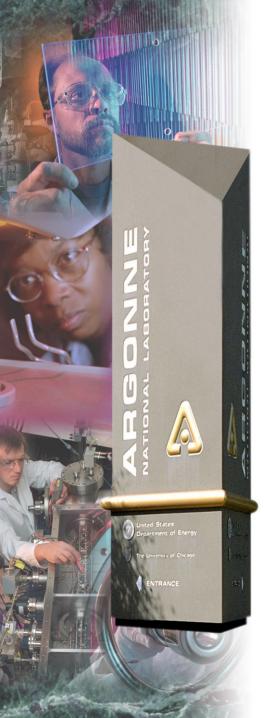

# Getting Started with EPICS Lecture Series

State Notation Language and the Sequencer

John Maclean 11/09/04

#### Argonne National Laboratory

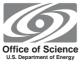

A U.S. Department of Energy Office of Science Laboratory Operated by The University of Chicago

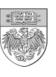

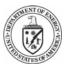

#### **Outline**

- What is State Notation Language (SNL)
- Where does it fit in the EPICS toolkit
- Components of a state notation program
- Some Notes on the Runtime Sequencer
- Building, running and debugging a state notation program
- Additional Features
- When to use it
- This talk covers Sequencer version 2.0.8
- This talk does not cover all the features of SNL and the sequencer. Consult the manual for more information.

http://www.slac.stanford.edu/comp/unix/package/epics/sequencer/

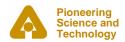

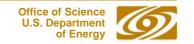

# SNL and the Sequencer

- The sequencer runs programs written in State Notation Language (SNL)
- SNL is a 'C' like language to facilitate programming of sequential operations

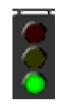

- Fast execution compiled code
- Programming interface to extend EPICS in the real-time environment
- Common uses
  - Provide automated start-up sequences like vacuum or RF where subsystems need coordination
  - Provide fault recovery or transition to a safe state
  - Provide automatic calibration of equipment

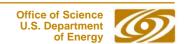

### Where's the Sequencer?

The major software components of an IOC (IOC Core)

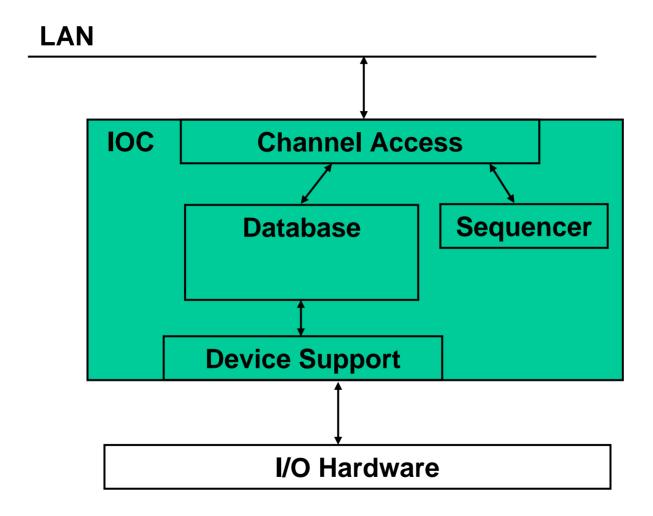

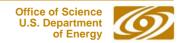

### Where's the Sequencer Now?

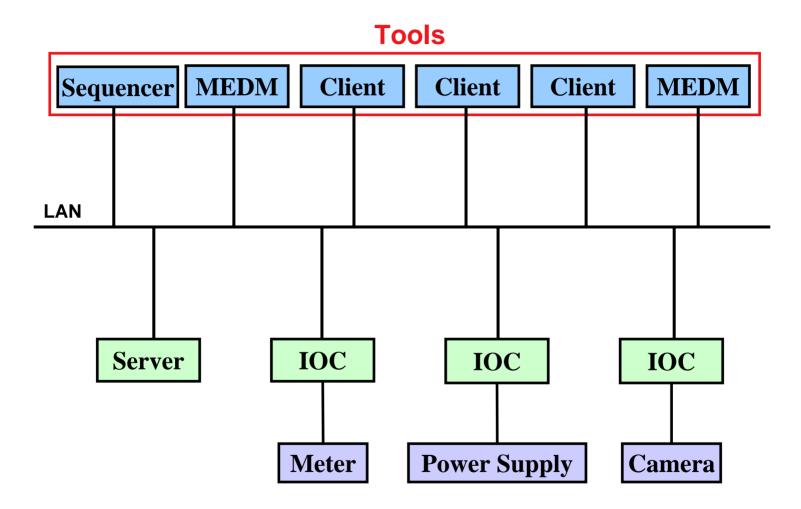

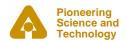

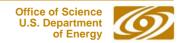

### The Best Place for the Sequencer

- From Sequencer Version 2.0.0 can be either in the IOC or on a workstation
- Traditionally in the IOC
- Locating it in the IOC probably makes it easier to manage
- Running on workstation could make testing easier
- Workstation gives an easy way to write the CA parts of CA clients

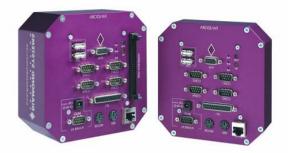

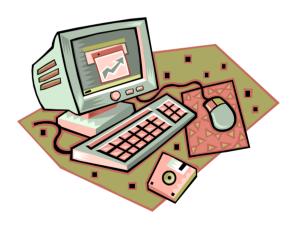

### SNL implements State Transition Diagrams

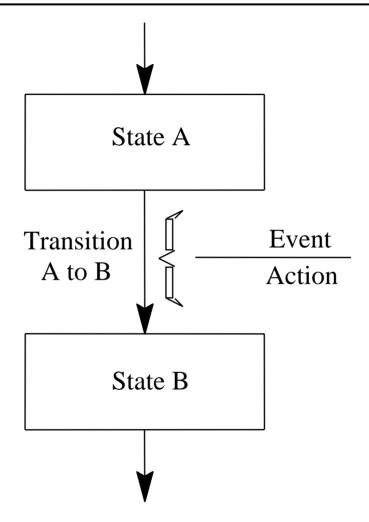

#### STD Example

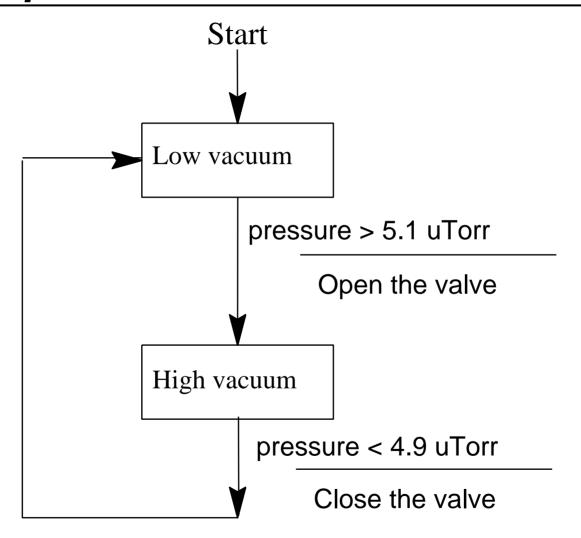

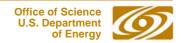

#### Some Definitions

- SNL: State Notation Language
- SNC: State Notation Compiler
- sequencer: The tool that executes the compiled SNL code
- Program: A complete SNL application consisting of declarations and one or more state sets
- State Set: A set of states that make a complete finite state machine
- State: A particular mode of the state set in which it remains until one of its transition conditions is evaluated to be TRUE

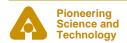

# SNL: General Structure and Syntax

```
program program_name
declarations
ss state_set_name {
    state state name{
       entry{
           action statements
       when (event) {
           action_statements
         state new state name
       when(event)
       exit{
           action statements
    state state_name{
```

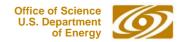

# SNL: General Structure and Syntax

|                          | A =                                                                                                    |
|--------------------------|----------------------------------------------------------------------------------------------------|
| <b>Program</b> name      | A Program contains many state sets. The program name                                                                                                    |
|                          | is used as the handle to the sequencer manager for state programs.                                                                                                 |
| <u>ss</u> name {         | A state set becomes a task in the vxWorks environment.                                                                                                    |
| <pre>state name{</pre>   | A state is an area where the task waits for events.                                                                                                    |
|                          | The related task waits until one of the events occurs and then checks to see which it should execute. The first state defined in a state set is the initial state. |
| <pre>option flag;</pre>  | A state specific option                                                                                                    |
| <pre>when(event) {</pre> | Is used to define the events for which this state waits.                                                                                                    |
|                          | e Is used to define the new state after the actions are taken.                                                                                                    |
| <pre>entry{</pre>        | Do these actions on entry to this state from another state (using <b>option -e</b> ; will do these actions even if it enters from the same state)                  |
| }                        |                                                                                                    |
| <pre>exit{</pre>         | Do these actions before exiting this state to another state. (using <b>option -x</b> ; will do these actions even if it exits to the same state.)                  |
| }                        |                                                                                                    |

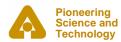

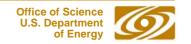

#### **Declarations**

Occur before a state set and have a scope of the entire program.

#### Scalar types

int variableIname; short variableSname; long variableLname; char variableCname; float variableFname; double variableDname;

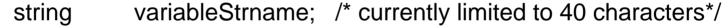

#### Vector types

int arrayIname[array\_length]; short arraySname[array\_length]; long arrayLname[array\_length]; char arrayCname[array\_length]; float arrayFname[array\_length]; double arrayDname[array\_length];

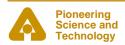

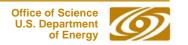

### Declarations - Assignments

Assignment to channel access server channels

```
float pressure;
assign pressure to "CouplerPressureRB1";

double pressures[2];
assign pressures to {"CouplerPressureRB1",
"CouplerPressureRB2", " CouplerPressureRB3"};
```

- To use these channel in when clauses, they must be monitored monitor pressure;
   monitor pressures;
- Can be written like this to aid readability

```
float pressure; assign pressure to "PressureRB1"; monitor pressure;
```

### Declarations – Event Flags

#### **Declaring Event Flags**

Event for state sets to set, clear and test

```
evflag event_flag_name;
```

Flag monitor is set when PV changes (posts a monitor)

```
evflag flag_monitor;
sync pressure flag_monitor;
```

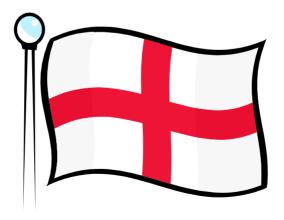

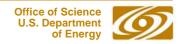

#### **Events**

# An event is the condition on which statements following a when are executed and a state transition is made

#### Possible events:

- Change in value of a variable that is being monitored example: when(achan < 10.0)</li>
- A timed event (not a task delay!)

```
example: when(delay(1.5))
```

The delay value is in seconds. It is delclared internally as a double and constant arguments to the delay function **must** contain a decimal point.

A delay is normally reset whenever the state containing it is exited. Use the state specific **option -t** to keep it from being reset when exiting to the same state..

# Events (continued)

An internally generated event (event flag)

examples: when(efTestAndClear(myflag))
when(efTest(myflag))

efTest does not clear the flag. efClear must be called sometime later to avoid an infinite loop.

The event flag can be set internally by **efSet**(event\_flag\_name) or if the flag is synced to a monitored channel it will be set when the channel changes.

Change in the channel access connection status.

examples: when(pvConnectCount() < pvChannelCount()) when(pvConnected(mychan))

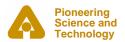

#### **Actions**

- Built-in action function, e.g. :
  - pvPut (variable\_name);
  - pvGet (variable\_name);
  - efSet (event\_flag\_name);
  - efClear (event\_flag\_name);
- Almost any C expression

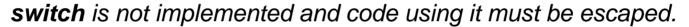

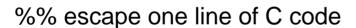

%{
escape any number of lines of C code
}%

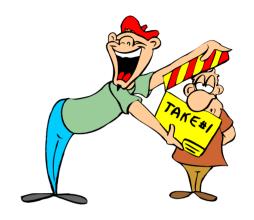

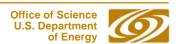

### Example - State Definitions and Transitions

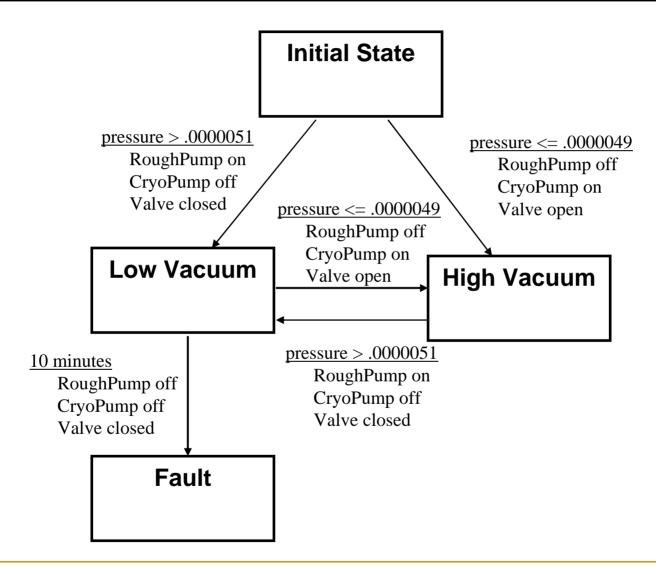

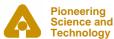

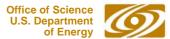

#### Example - Declarations

```
double
        pressure;
assign
        pressure to "Tank1Coupler1PressureRB";
monitor pressure;
short
        RoughPump;
assign
        RoughPump to "Tank1Coupler1RoughPump";
short
        CryoPump;
assign
        CryoPump to "Tank1Coupler1CryoPump";
short
        Valve;
assign
        Valve to "Tank1Coupler1IsolationValve";
String
        CurrentState;
assign
        CurrentState to "Tank1Coupler1VacuumState";
```

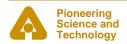

# Example – State Transitions

```
program vacuum control
ss coupler control
  state init{
      when(pressure > .0000051){
       } state low_vacuum
      when(pressure <= .0000049){
       } state high_vacuum
  state high_vacuum{
      when(pressure > .0000051){
        state low_vacuum
  state low_vacuum{
      when(pressure <= .0000049){
       state high vacuum
      when(delay(600.0)){
       }state fault
  state fault{
```

#### Example – Init State

```
state init {
       entry {
               strcpy(CurrentState,"Init");
               pvPut(CurrentState);
       when(pressure > .0000051){
               RoughPump = 1;
               pvPut(RoughPump);
               CryoPump = 0;
               pvPut(CryoPump);
               Valve = 0;
               pvPut(Valve);
        } state low vacuum
       when(pressure <= .0000049){
               RoughPump = 0;
               pvPut (RoughPump);
               CryoPump = 1;
               pvPut(CryoPump);
               Valve = 1;
               pvPut(Valve);
         state high vacuum
```

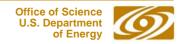

#### Example – State low\_vacuum

```
state low vacuum{
  entry{
      strcpy(CurrentState, "Low Vacuum");
      pvPut(CurrentState);
  when(pressure <= .0000049){
      RoughPump = 0;
      pvPut(RoughPump);
      CryoPump = 1;
      pvPut(CryoPump);
      Valve = 1;
      pvPut(Valve);
  state high_vacuum
  when(delay(600.0)){
  state fault
```

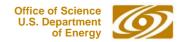

### Example – State high\_vacuum

```
state high_vacuum{
      entry{
            strcpy(CurrentState, "High Vacuum");
            pvPut(CurrentState);
      when(pressure > .0000051){
            RoughPump = 1;
            pvPut(RoughPump);
            CryoPump = 0;
            pvPut(CryoPump);
            Valve = 0;
            pvPut(Valve);
        state low_vacuum
```

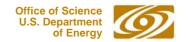

### Example – State fault

```
state fault{
    entry{
        strcpy(CurrentState,"Vacuum Fault");
        pvPut(CurrentState);
    }
}
```

# Building an SNL program

- Use editor to build the source file: file name must end with ".st", e.g. "example.st".
- "make" automates these steps:
  - Optionally runs the C preprocessor
  - Compiles the state program with SNC to produce C code:

#### snc example.st -> example.c

- Compiles the resultant C code with the C compiler:
   cc example.c -> example.o
- The file "example.o" becomes part of the application library, which is ready to be loaded by VxWorks.
- For Unix systems an executable file "example" is created

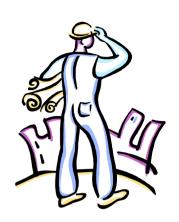

# Run Time Sequencer

- The sequencer executes the state program.
- The sequencer supports the event-driven execution; no polling needed.
- Each state set becomes a VxWorks task or UNIX thread.
- The sequencer manages connections to database channels through "channel access".
- The sequencer provides support for channel access (put, get, and monitor).
- The sequencer supports asynchronous execution of delay, event flag, pv put and pv get functions.
- Only one copy (object module) of the sequencer is required on an IOC.
- Query commands display information about executing state programs.

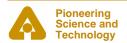

### Executing a State Program – IOC

#### Assumes you are at an IOC console and database is loaded

1. Load the sequencer

```
ld < pvLibrary
ld < sequencer</pre>
```

2. Load a state program

```
ld < example.o</pre>
```

3. Execute program

```
seq &vacuum_control
```

- 4. Er... That's it! Exercise program
- 5. To stop program

```
seqStop vacuum_control
```

### Debugging

Use special state program query commands:

seqShow

displays information on all running state programs

seqShow vacuum\_control

displays detailed information on program

seqChanShow vacuum\_control

displays information on all channels

seqChanShow vacuum\_control,-

displays information on all disconnected channels

### Debugging (continued)

 Use printf functions to print to the console printf("Here I am in state xyz \n");

Put strings to pvs

```
sprintf(seqMsg1, "Here I am in state xyz");
pvPut(seqMsg1);
```

Reload and restart

```
seqStop vacuum_control

Edit

ld < example.o
seqStart &vacuum control</pre>
```

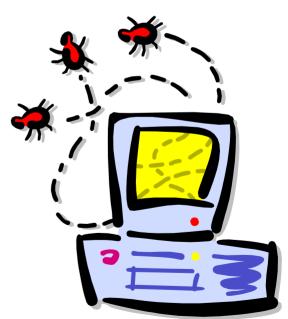

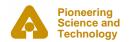

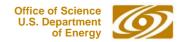

# Debugging - seqShow

#### seqShow

| epics> seqShow<br>Program Name | Thread ID | Thread Name    | SS Name         |
|--------------------------------|-----------|----------------|-----------------|
| stabilizer                     | ede78     | stabilizer     | stabilizerSS1   |
| beamTrajectory                 | db360     | beamTrajectory | bpmTrajectorySS |
| autoControl                    | ed620     | autoControl    | autoCtlSS       |

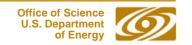

#### Debugging - seqShow

#### seqShow stabilizer

```
epics> seqShow stabilizer
State Program: "stabilizer"
  initial thread id = ede78
 thread priority = 50
 number of state sets = 1
 number of syncQ queues = 0
 number of channels = 3
 number of channels assigned = 3
 number of channels connected = 3
  options: async=0, debug=0, newef=1, reent=0, conn=1, main=0
  State Set: "stabilizerSS1"
  thread name = stabilizer; thread id = 974456 = 0xede78
 First state = "init"
  Current state = "waitForEnable"
 Previous state = "init"
 Elapsed time since state was entered = 88.8 seconds
```

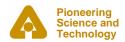

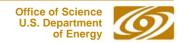

#### Debugging - seqChanShow

#### seqChanShow stabilizer

```
epics> seqChanShow stabilizer
State Program: "stabilizer"
Number of channels=3
#1 of 3:
Channel name: "jfm:OP:stabilizerC"
  Unexpanded (assigned) name: "{user}:OP:stabilizerC"
  Variable name: "enableButton"
    address = 154120 = 0x25a08
    type = short
    count = 1
  Value = 0
  Monitor flag = 1
    Monitored
  Assigned
  Connected
  Get not completed or no get issued
  Put not completed or no put issued
  Status = 17
  Severity = 3
  Message =
  Time stamp = <undefined>
Next? ( skip count)
```

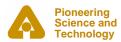

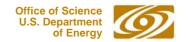

#### Additional Features

#### Connection management:

```
- when ( pvConnectCount() != pvChannelCount() )
- when ( pvConnected(Vin) )
```

#### Macros:

- assign Vout to "{unit}:OutputV";
- (must use the +r compiler options for this if more than one copy of the sequence is running on the same ioc)
- seq &example, "unit=HV01"

#### Compiler options:

- +r make program reentrant (default is -r)
- -c don't wait for all channel connections (default is +c)
- +a asynchronous pvGet() (default is -a)
- -w don't print compiler warnings (default is +w)
- +e eftest automatically clears flag (default is -e)

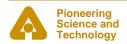

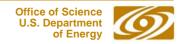

### Additional Features (continued)

- Access to alarm status and severity:
  - pvStatus(var\_name)
  - pvSeverity(var\_name)
- Queueable monitors -- saves monitors in queue in the order they come in -- no missing monitors.
  - syncQ variableName to eventFlagname [optionally the length of the queue]
  - pvGetQ( variableName )
    - removes oldest value from variables monitor queue. Remains true until queue is empty.
  - pvFreeQ( variable Name)

### Advantages

- Can implement complicated algorithms
- Can stop, reload, restart a sequence program without rebooting
- Interact with the operator through string records and mbbo records
- C code can be embedded as part of the sequence
- All Channel Access details are taken care of for you
- File access can be implemented as part of the sequence

#### When to use the sequencer

- For sequencing complex events
- E.g. Parking and unparking a telescope mirror

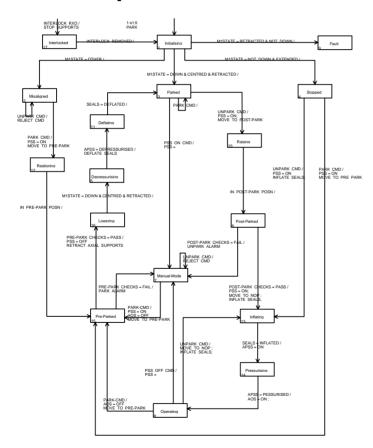

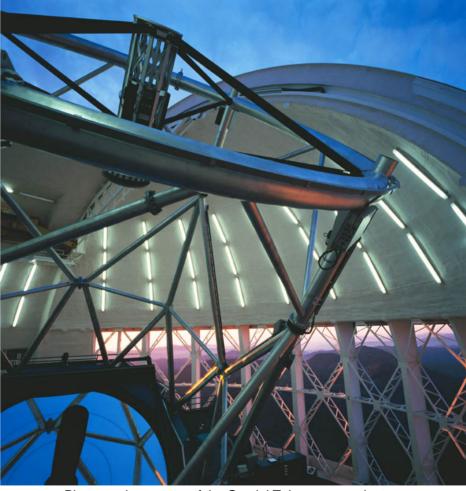

Photograph courtesy of the Gemini Telescopes project

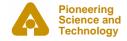

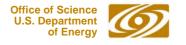

# Should I Use the Sequencer?

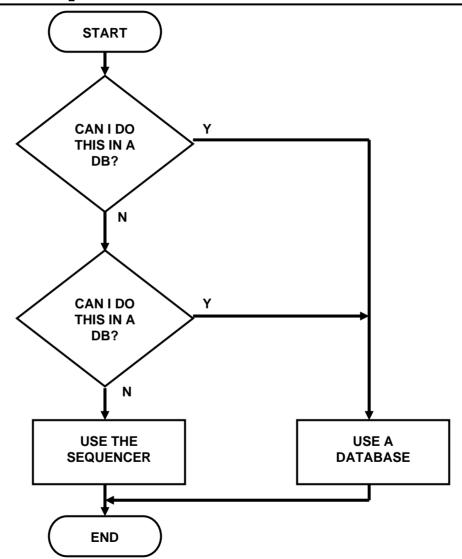

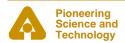

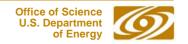

# Acknowledgements

- Slides for this presentation have been taken from talks prepared by the following people
  - Bob Dalesio (LANL/SNS/LCLS)
  - Deb Kerstiens (LANL)
  - Rozelle Wright (LANL)
  - Ned Arnold (APS-Controls)